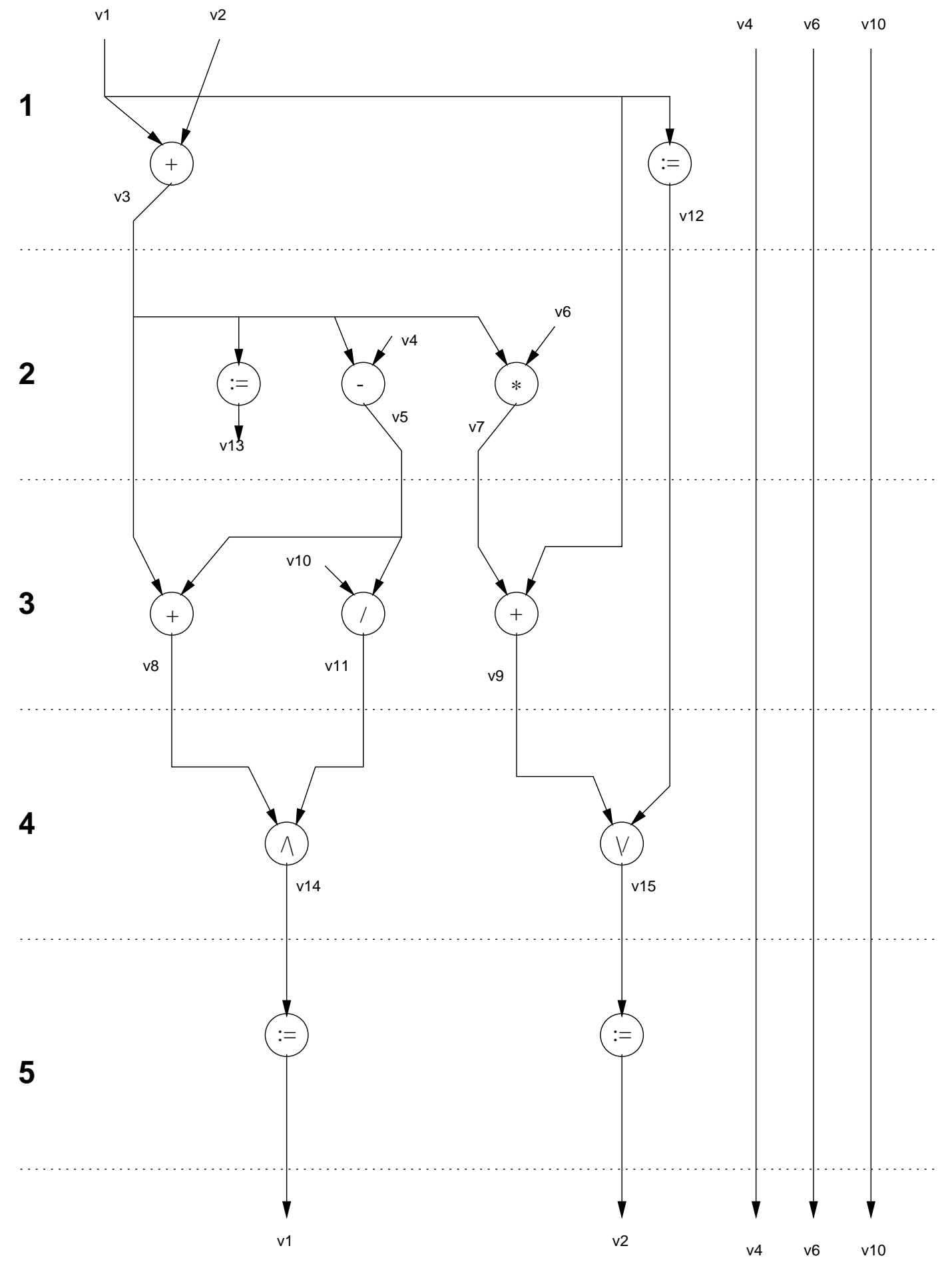

Allocation 1: Original scheduled data-flow graph

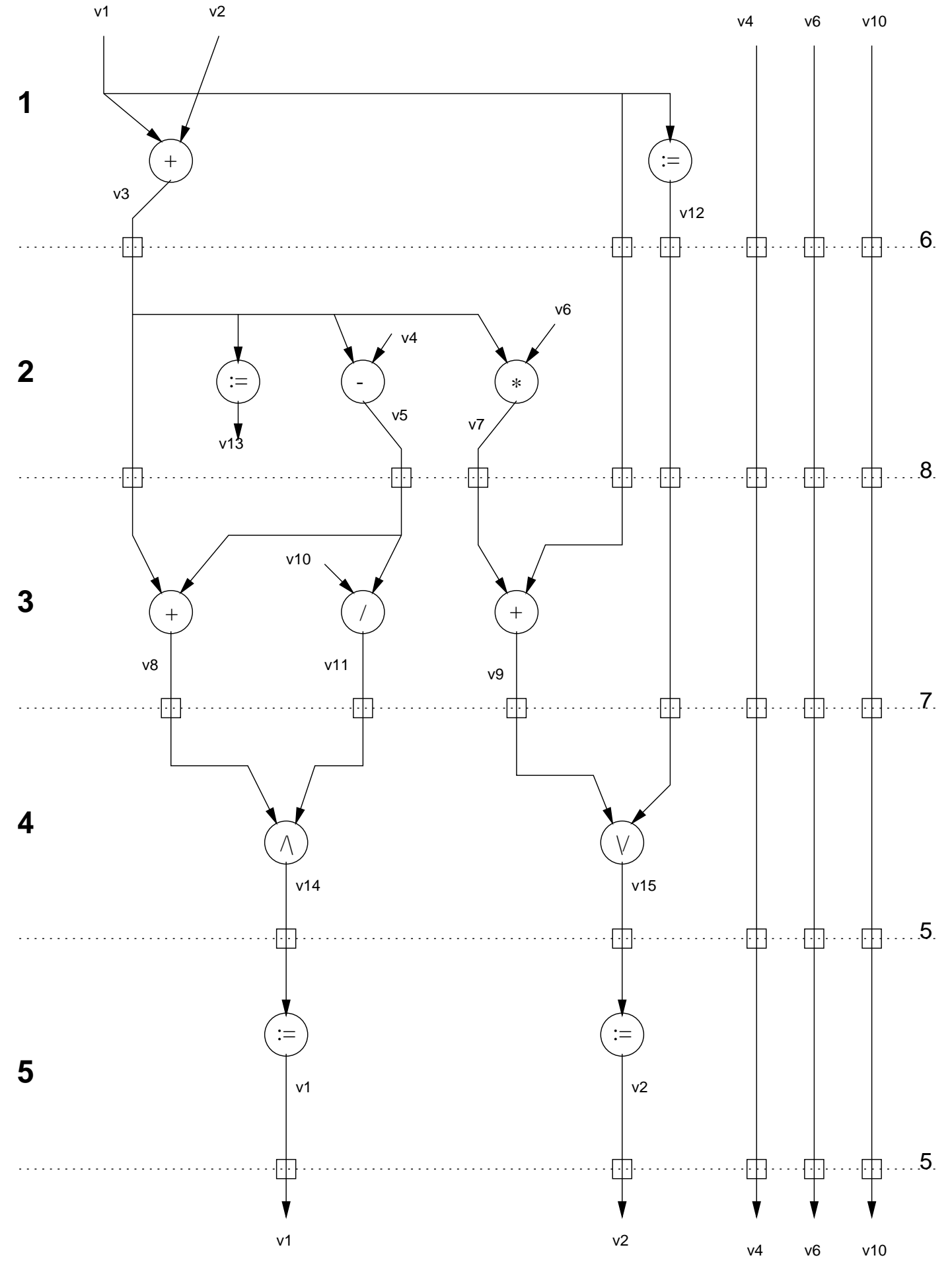

Allocation 2: Registers inserted

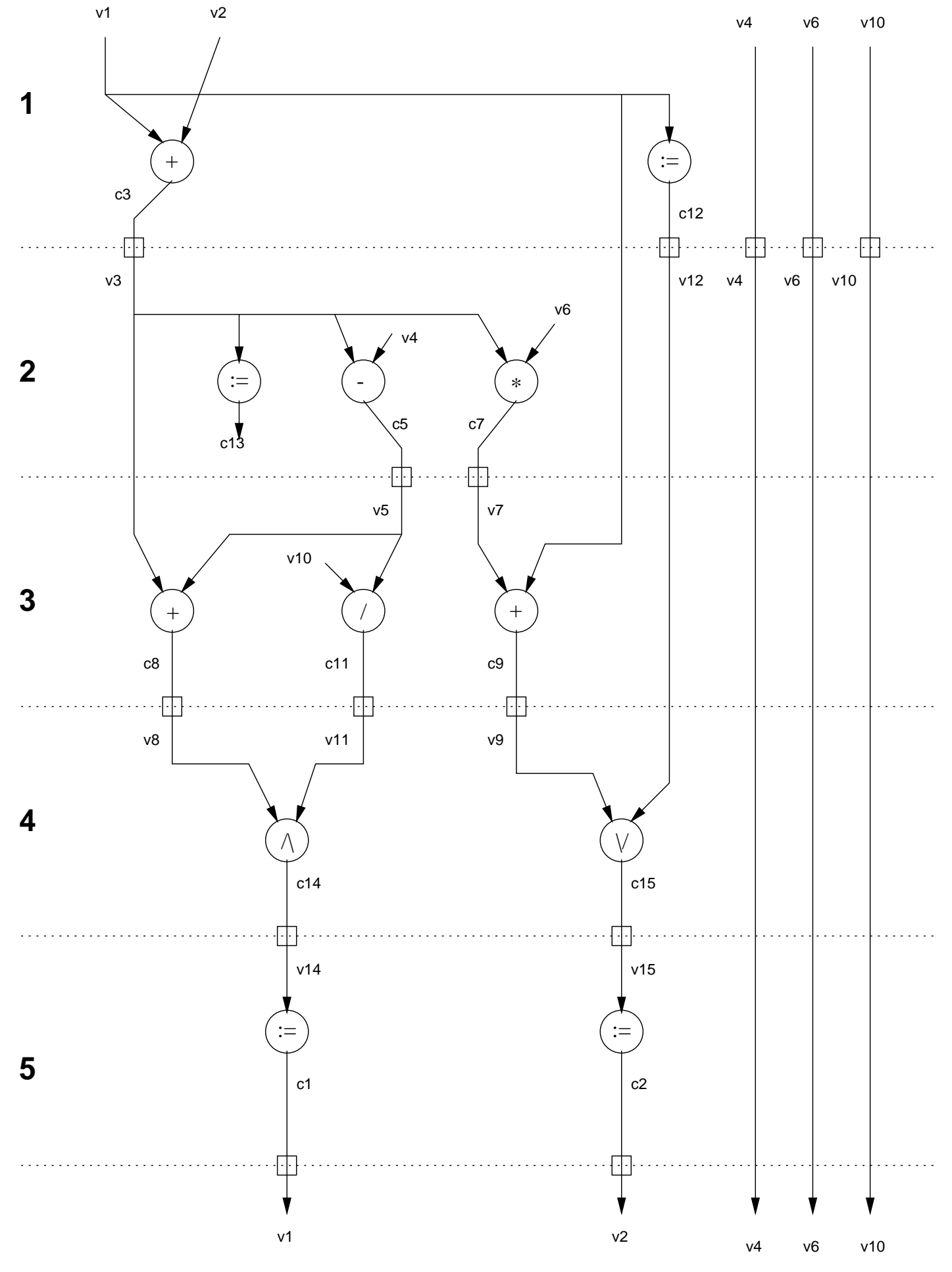

Allocation 3: Reduced number of registers

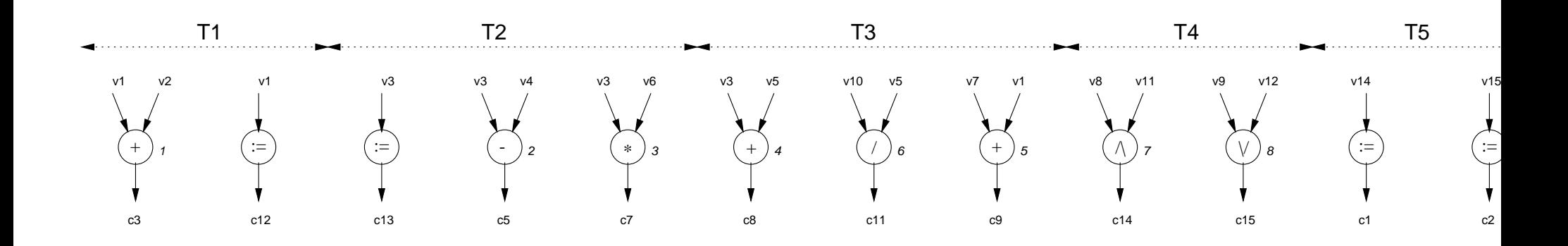

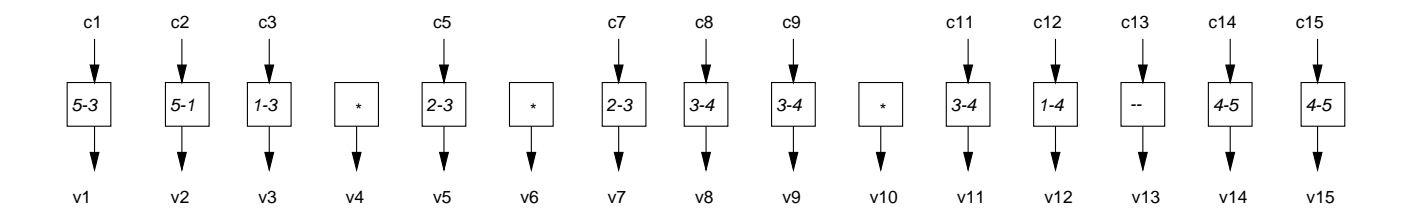

Allocation 4: Same picture as 3, but different layout

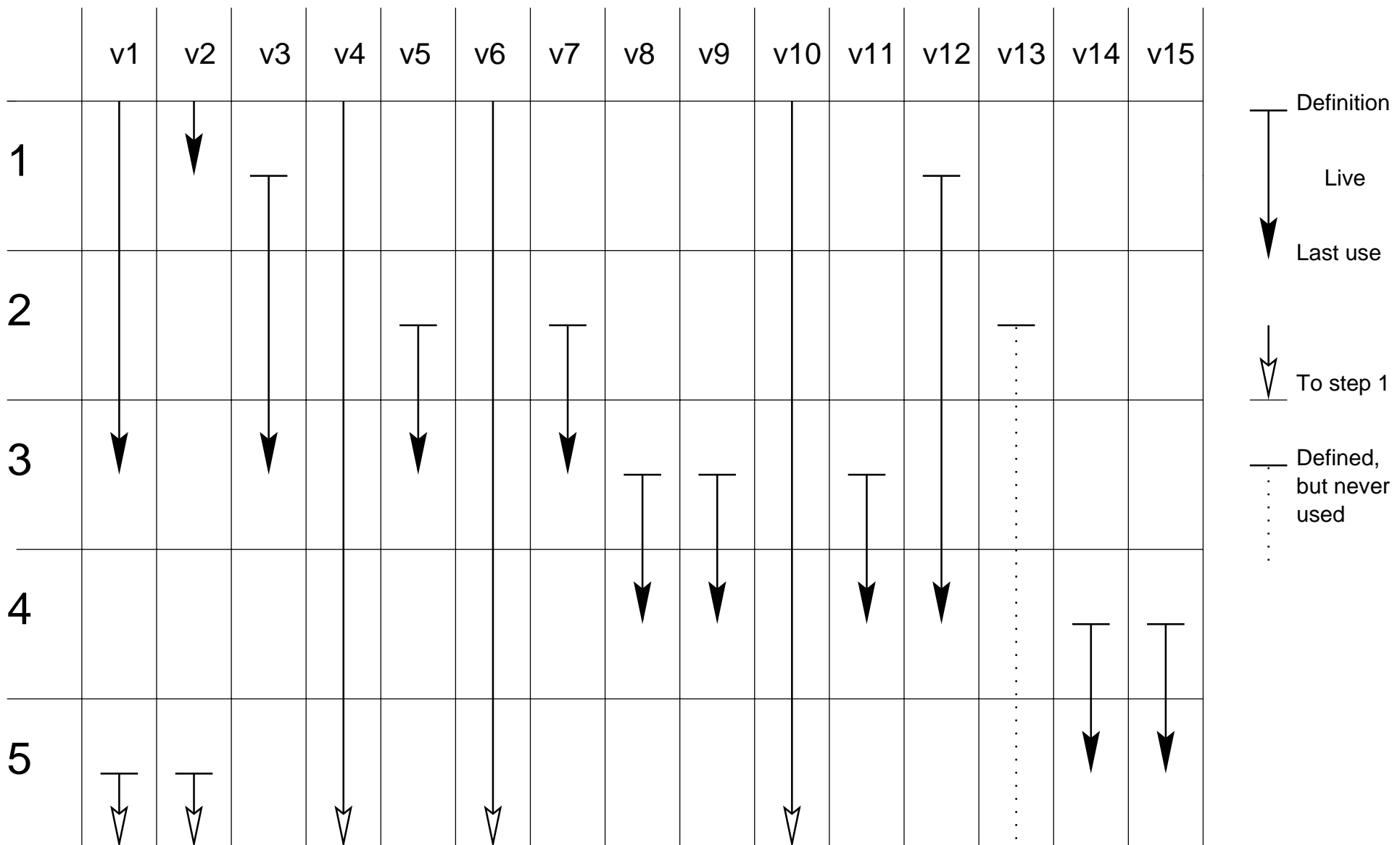

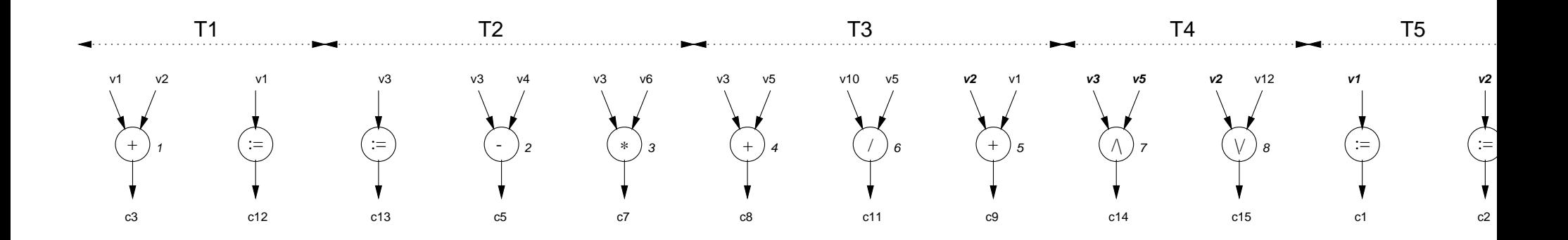

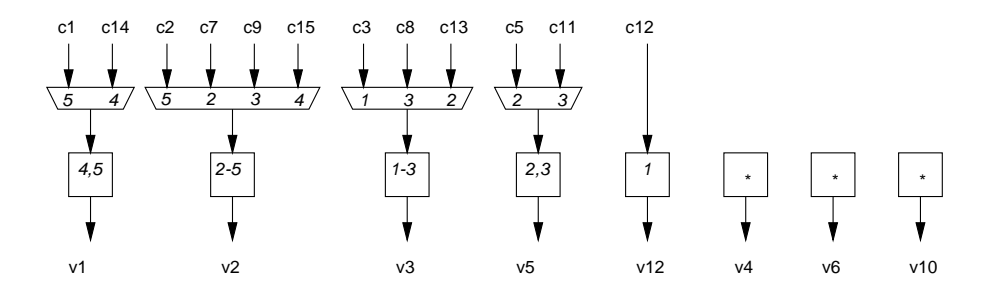

Allocation 5: Registers optimized

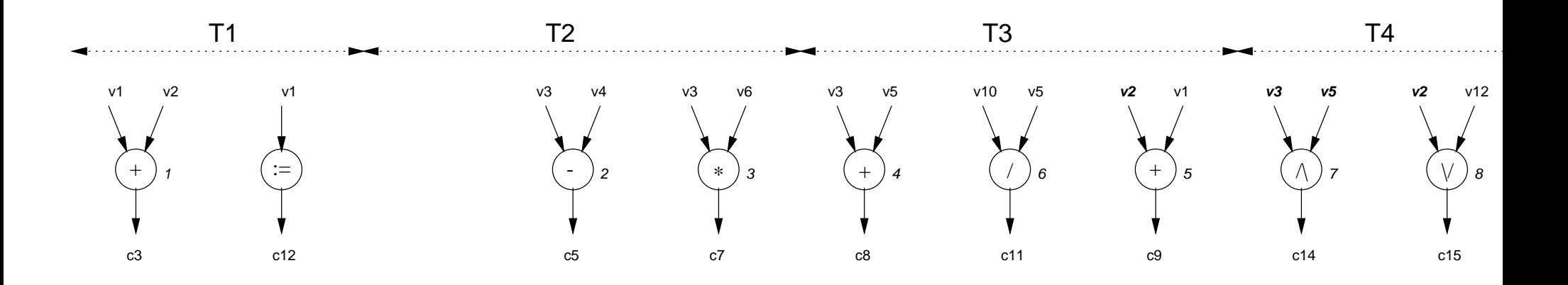

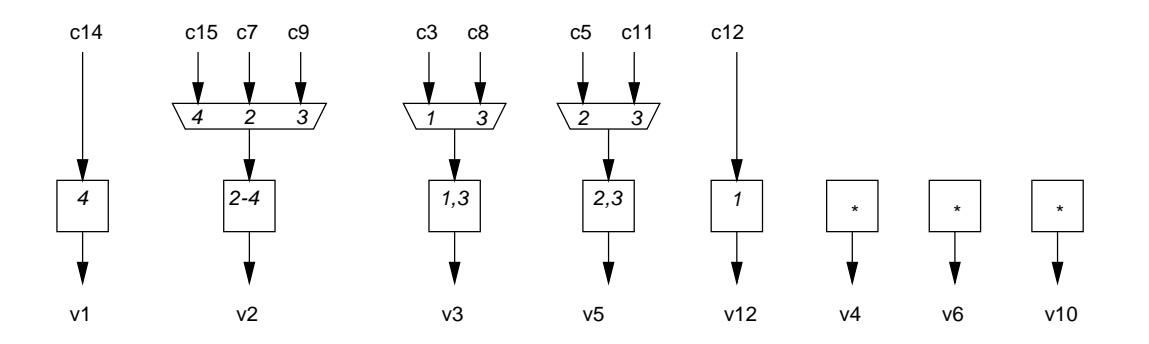

Allocation 6: State 5 deleted; v13 deleted

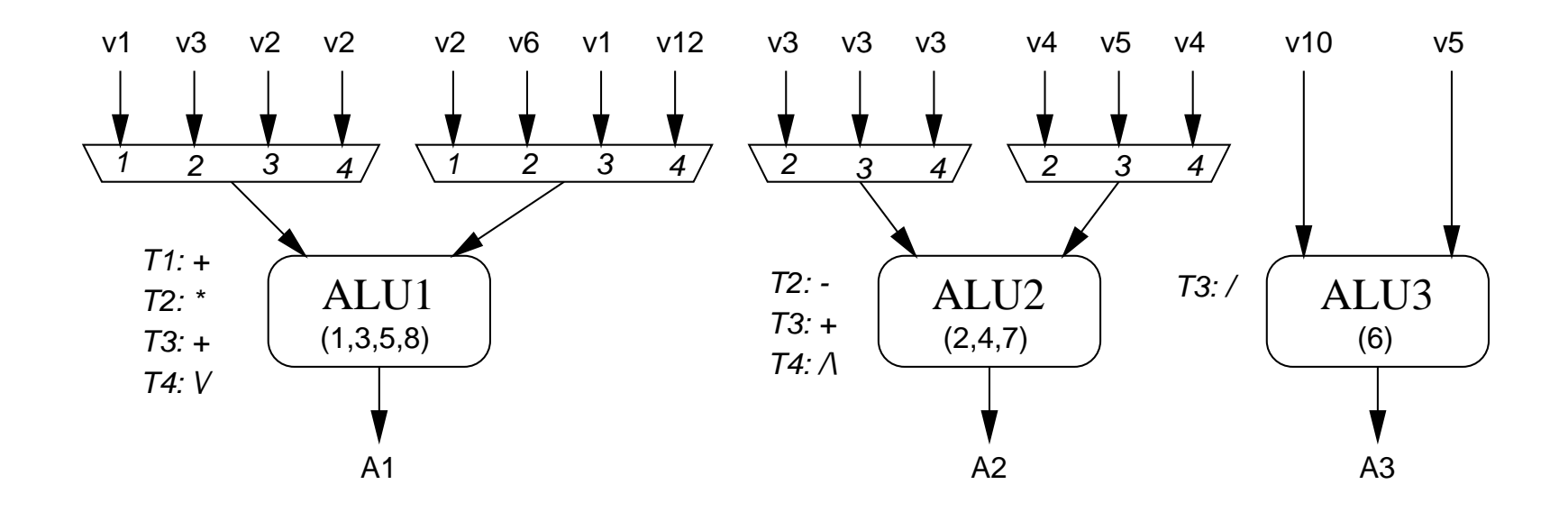

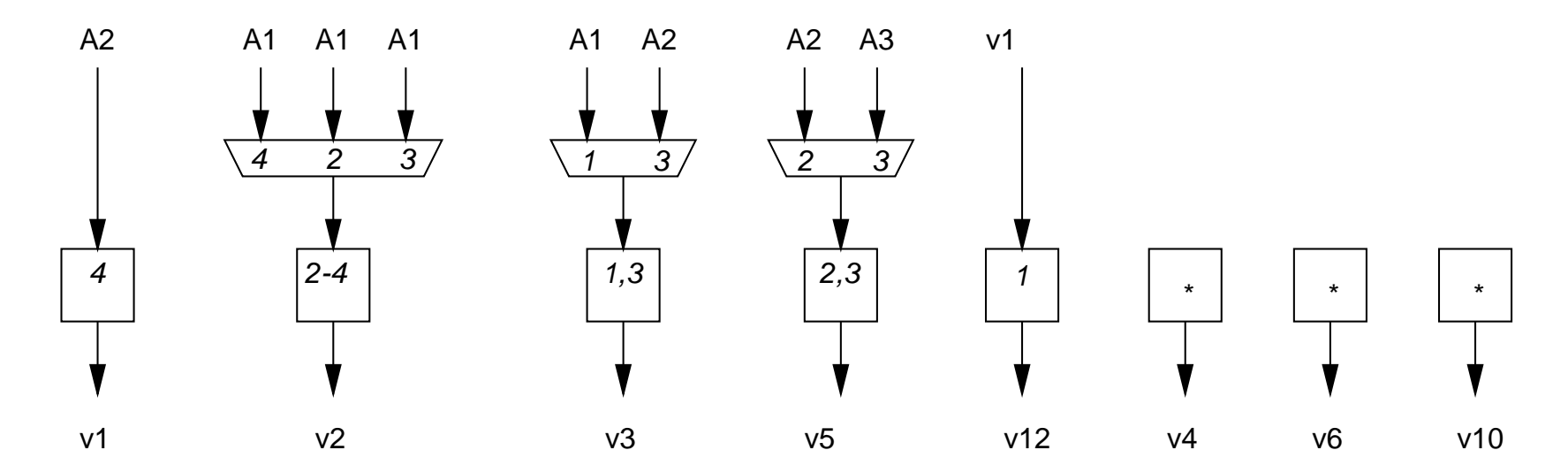

Allocation 7: Operations allocated to ALU's

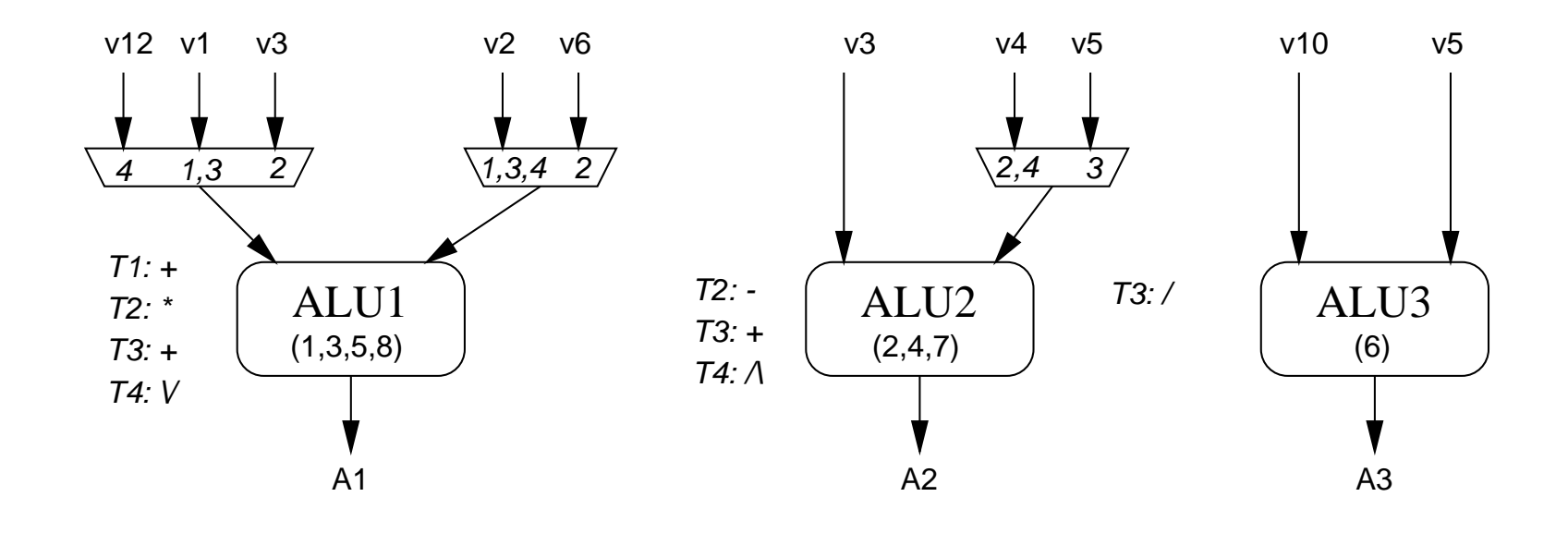

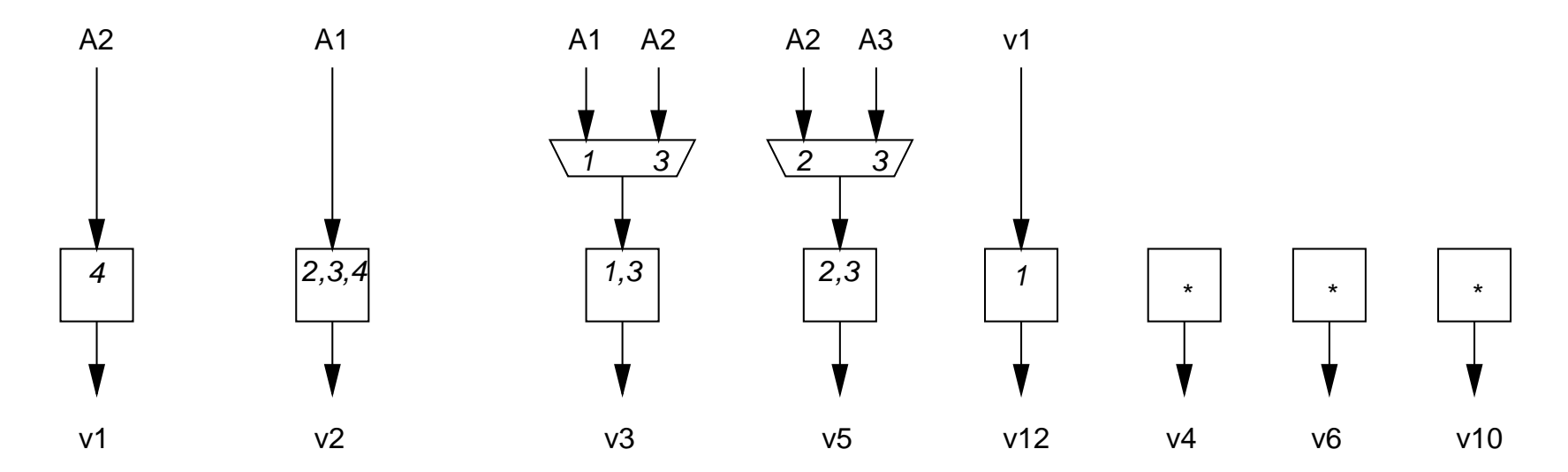

Allocation 8: Multiplexers optimized

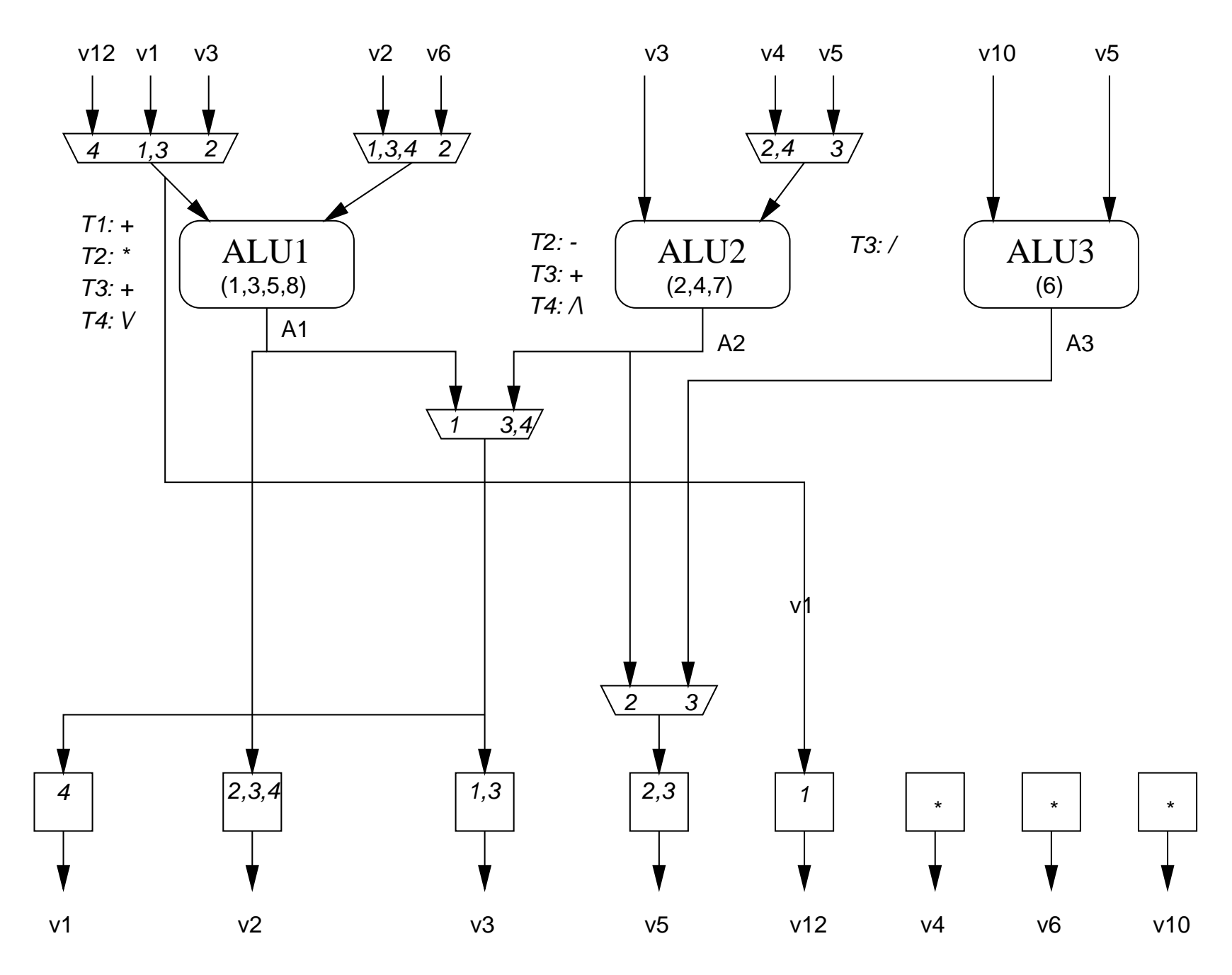

Allocation 9: Interconnections optimized (?)

# **Example Behavior**

```
V3 = V1 + V2V5 = V3 - V4V7 = V3 * V6V8 = V3 + V5V9 = V1 + V7V11 = V10 / V5V13 = V3V12 = V1V14 = V11 and V8V15 = V12 or V9V1 = V14V2 = V15
```
## **Schedule - I**

**A schedule:**

**r3 = r1 + r2 r8 = r1 r7 = r3 - r4r2 = r3 \* r5r3 = r3 + r7r2 = r1 + r2r7 = r6 / r7r1 = r3 and r7r2 = r2 or r8**

**V1 to V15 merged into r1 to r8**

## **Datapath - I**

#### **ALU performs +, -, \*, /, and, or**

![](_page_12_Figure_2.jpeg)

 $r3 = r1 + r2$ **r7 = r3 - r4 r2 = r3 \* r5r3 = r3 + r7r2 = r1 + r2 r7 = r6 / r7r1 = r3 and r7 r2 = r2 or r8**

 $r8 = r1$ 

# **Controller - I**

#### **Controller:**

![](_page_13_Picture_45.jpeg)

## **Schedule and Datapath - II**

**r3 = r1 + r2 r8 = r1**

**r5 = r3 - r4 r2 = r3 \* r6 r3 = r3 + r5 r5 = r5 \* r7 r2 = r8 + r2**

 $r1 = r3$  or  $r5$ 

![](_page_14_Figure_3.jpeg)

# **Controller - II**

#### **Controller**

![](_page_15_Picture_31.jpeg)